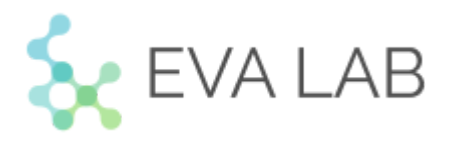

Общество с ограниченной ответственностью «Эндоскопическая видеоаналитика Лаб»

# **Руководство пользователя** Polyptron.AI

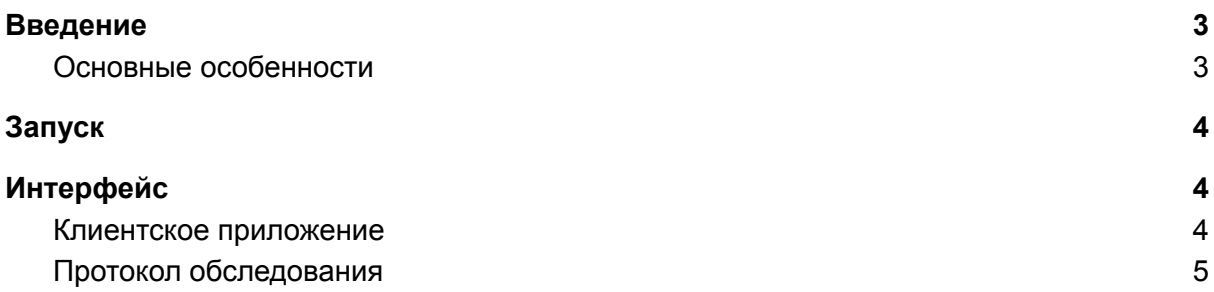

## <span id="page-2-0"></span>Введение

Polyptron.AI - это интеллектуальная система поддержки принятия врачебных решений, основанная на алгоритмах искусственного интеллекта. Система в режиме реального времени анализирует входной видеопоток и помогает врачу найти первые признаки рака (полипы) и уменьшить риск развития рака на 72%.

Система выполнена на клиент-серверной архитектуре. Клиентское приложение в режиме реального времени(не менее 30 кадров в секунду) анализирует видеопоток с эндоскопа, помечает для врача зоны интереса (на выходном изображении), отслеживает найденные патологии на протяжении всей процедуры и отправляет изображения отфильтрованные по качеству на сервер. Серверное приложение сохраняет данные по проведенной процедуре, формирует протокол обследования и отправляет нотификации со ссылкой на протокол обследования по спискам email рассылки.

#### <span id="page-2-1"></span>Основные особенности

- Независимость от источника сигнала;
- Анализ видеопотока в реальном времени;
- Возможность вывода обработанного изображения на монитор врача;
- Клиент-серверная архитектура;
- Возможность сохранения лучшего снимка новообразования на сервере;
- Формирование протокола обследования.

## <span id="page-3-0"></span>Запуск

Для запуска системы смотрите руководство администратора.

# <span id="page-3-1"></span>Интерфейс

#### <span id="page-3-2"></span>Клиентское приложение

Интерфейс клиентского приложения Polyptron.AI представляет собой безрамочное окно, развёрнутое на полный экран. В это окно в реальном времени транслируется(с наложением дополнительных элементов интерфейса) видеопоток с эндоскопической стойки.

На исходное изображение с эндоскопа добавляются:

- Легенда с цветовой кодировкой;
- Цветная обводка контуров найденных патологий.

Пример изображения смотрите на рисунке 1.

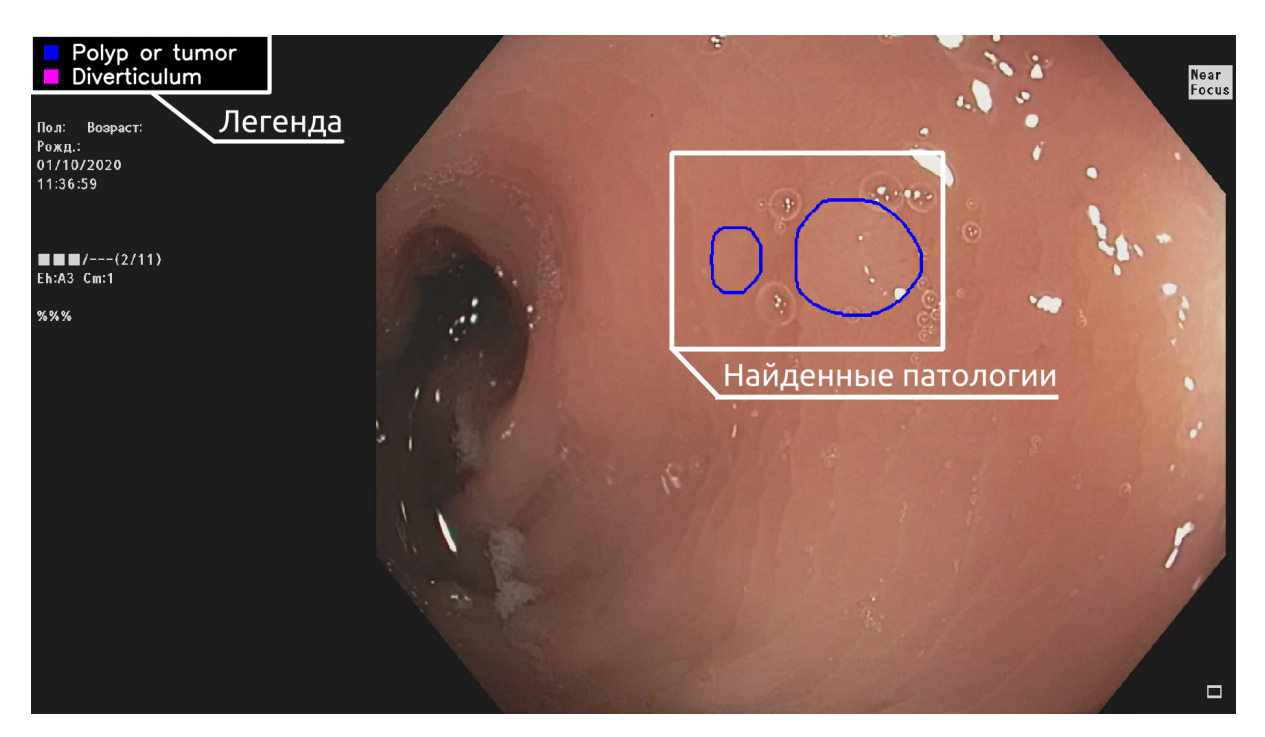

Рисунок 1 - Интерфейс клиентского приложения Polyptron.AI.

### <span id="page-4-0"></span>Протокол обследования

По окончанию колоноскопической процедуры на email врача приходит протокол обследования. Протокол может быть представлен в виде html странички или pdf файла и содержит следующие данные:

- Длительность процедуры;
- Количество найденных патологий;
- Перечисление найденных патологий с приведением лучшего изображения патологии, времени обнаружения, идентификатора объекта и графическим выделением(рамка) зоны интереса.

Фрагмент протокола обследования приведен на рисунке 2.

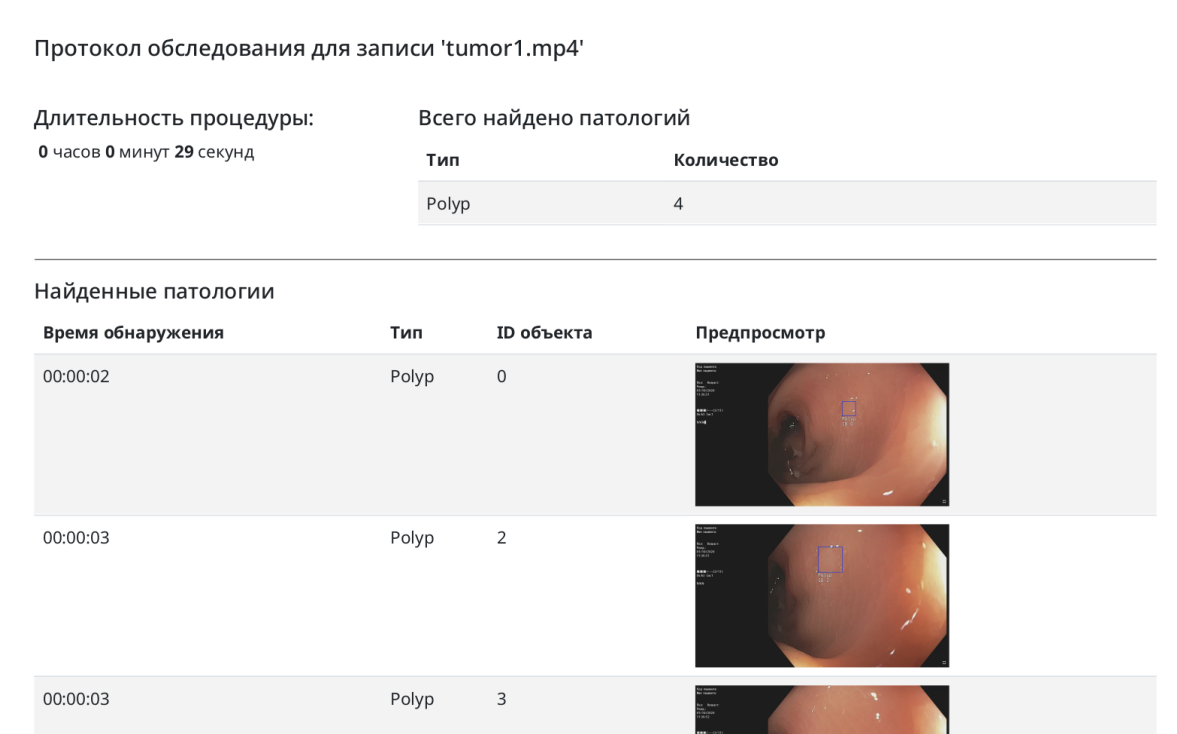

Рисунок 2 - Фрагмент протокола обследования.